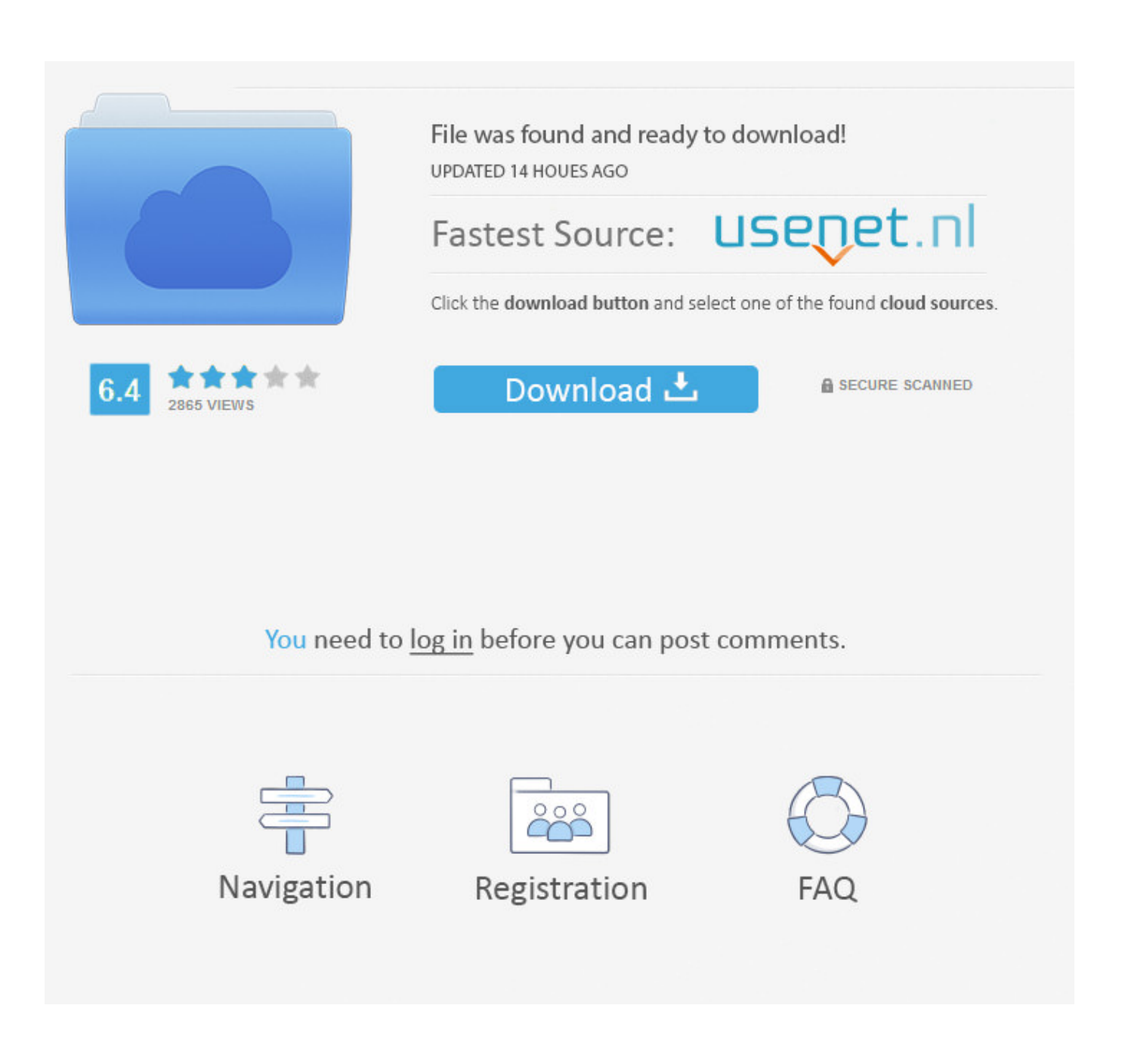

[Download Unix For Mac Os](https://imgfil.com/1ueazx)

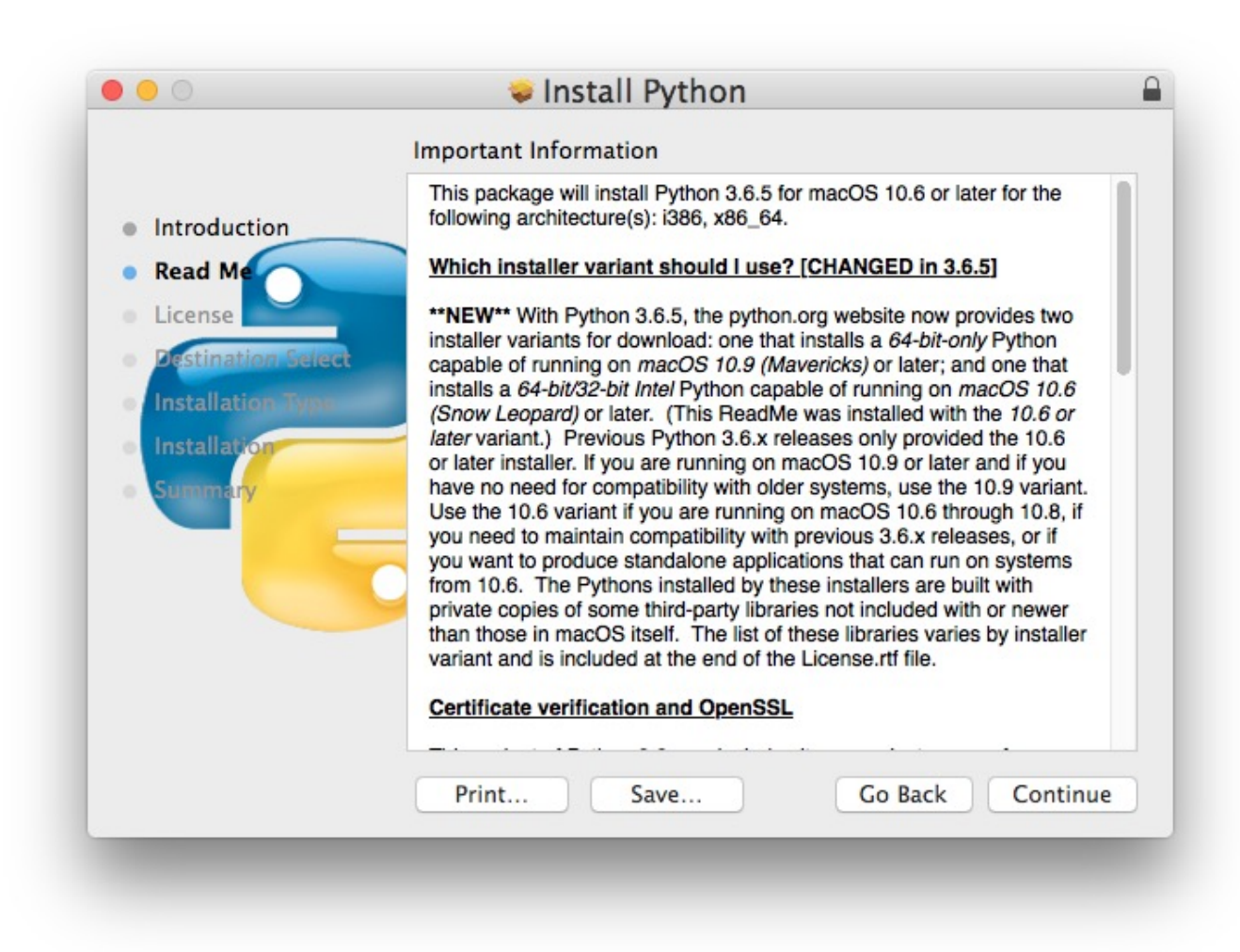

[Download Unix For Mac Os](https://imgfil.com/1ueazx)

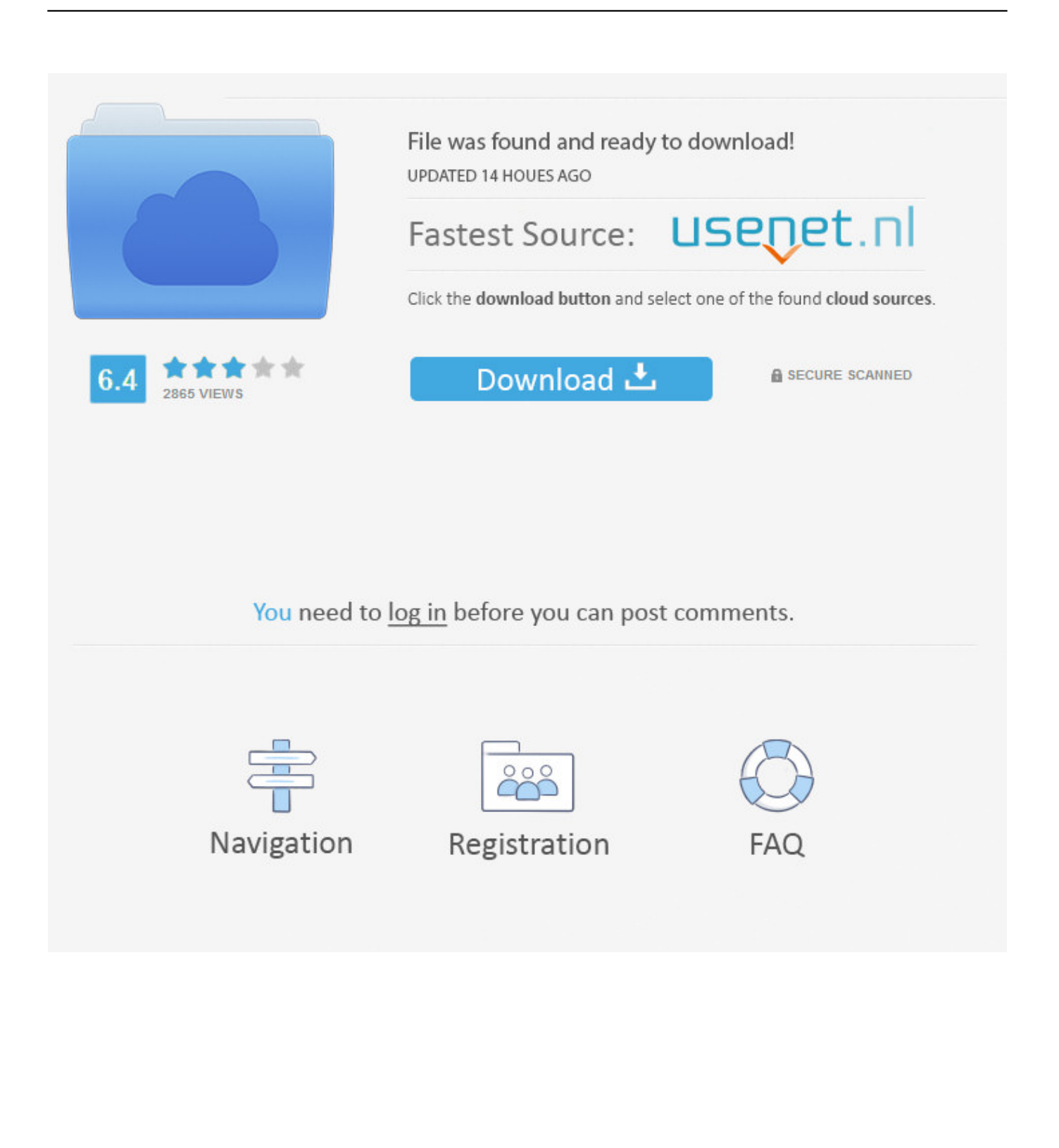

Mac and Linux desktops with Multipass Download a free appliance image for your PC, Raspberry Pi or a virtual machine.. Supported OS: macOS 10 9 Mavericks or over Since the 2 8 2 version, GIMP runs on OSX natively.

1. unix commands

- 2. unix operating system
- 3. unix download

The CUPS drivers with Zebra printer support are included in some Linux distributions and Mac OS X 10.. If the installer opens after downloading, quit it without continuing installation.. OS X El CapitanEl Capitan downloads as a disk image On a Mac that is compatible with El Capitan, open the disk image and run the installer within, named InstallMacOSX.. If the mirrors do not work or you would rather download directly from our server, you can get the direct download here.. Imagine an OS for the software developer, maker and computer science professional who uses their computer as a tool to discover and create.

# **unix commands**

unix commands, unix vs linux, unix operating system, unix os, unix download, unix linux, unix timestamp, unix time, unix epoch, unixporn, unix, unix to date, unix command ls, unix crontab [Talend Open Studio Download Mac](https://thinhasacam.weebly.com/blog/talend-open-studio-download-mac)

You will create the bootable installer from this app, not from the disk image or.. No X11 environment is required Ubuntu is an open source software operating system that runs from the desktop, to the cloud, to all your internet connected things.. 6 Snow Leopard The download links above will attempt to download GIMP from one of our trusted mirror servers.. pkg installer Use the 'createinstallmedia' command in TerminalConnect the USB flash drive or other volume that you're using for the bootable installer.. pkg It installs an app named Install OS X El Capitan into your Applications folder. [Скачать Бесплатно Опять Двойка](http://mingmarpegur.unblog.fr/2021/03/12/скачать-бесплатно-опять-двойка-hot/)

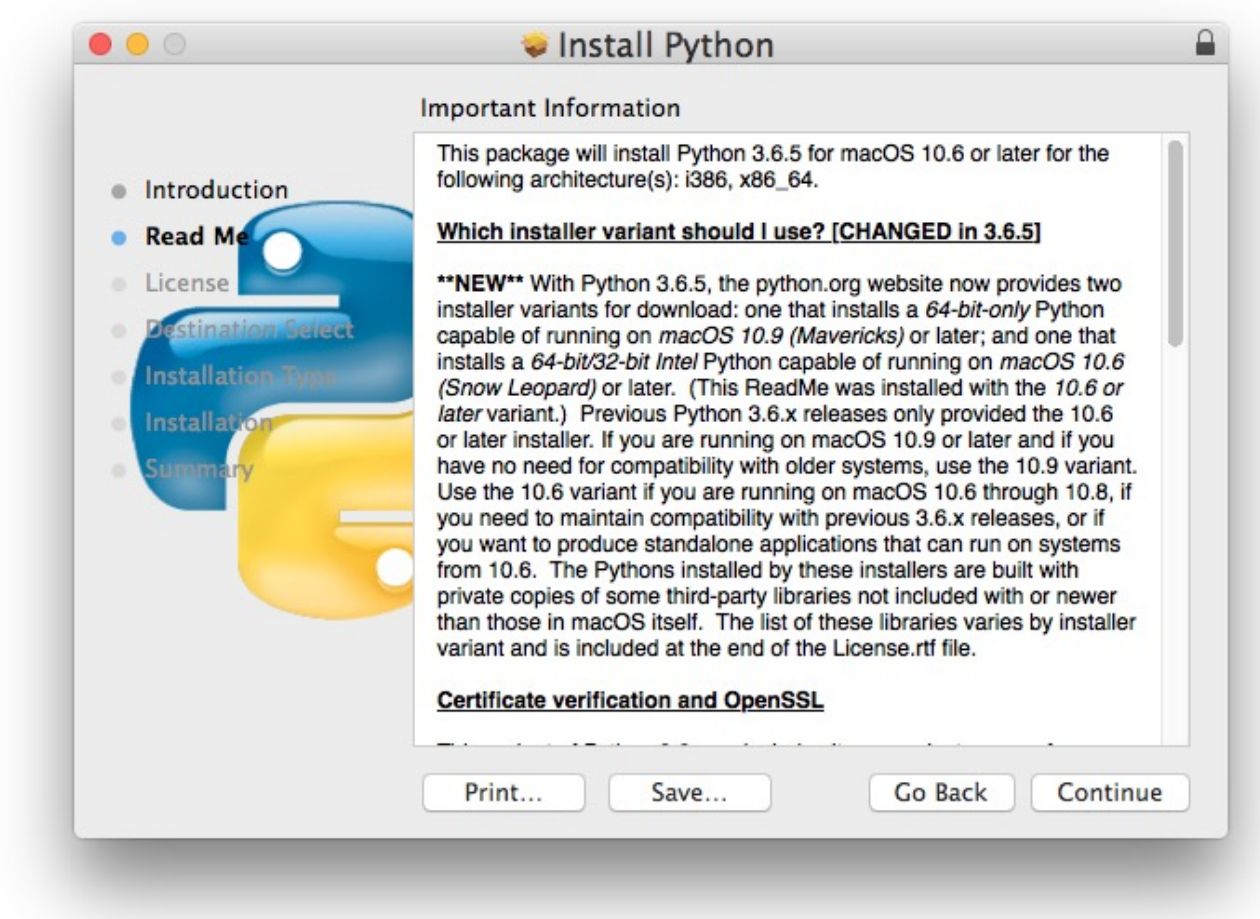

### [Free Data Recovery Software Full Version Mac](https://dalchalaterp1984.wixsite.com/fauditdiathir/post/free-data-recovery-software-full-version-mac)

# **unix operating system**

#### [Andy Sneap Superior Drummer Presets Download](http://pecusuppra.epizy.com/Andy_Sneap_Superior_Drummer_Presets_Download.pdf)

 12 5 or later, or El Capitan 10 11 6 Enterprise administrators, please download from Apple, not a locally hosted softwareupdate server.. Make sure that it has at least 12GB of available storage and is formatted as Mac OS Extended.. Download macOSFind the appropriate download link in the upgrade instructions for each macOS version:macOS Catalina, macOS Mojave, ormacOS High SierraInstallers for each of these macOS versions download directly to your Applications folder as an app named Install macOS Catalina, Install macOS Mojave, or Install macOS High Sierra.. Important: To get the correct installer, download from a Mac that is using macOS Sierra 10. [King Arthur: Legend Of The Sword Watch Bluray Film Online 2017](https://nifty-einstein-3d9500.netlify.app/King-Arthur-Legend-Of-The-Sword-Watch-Bluray-Film-Online-2017)

# **unix download**

#### [Download Nvidia Digits For Mac](https://raibyrandgut.storeinfo.jp/posts/15652493)

You don't need a bootable installer to upgrade macOS or reinstall macOS, but it can be useful when you want to install on multiple computers without downloading the installer each time.. Straight Installation vs While there are some computers that come with Linux Mint.. Linux/Unix or Mac OS X operating systems Zebra does not provide a driver for use on Linux/Unix or Mac OS X operating systems but instead suggests the use of the Common Unix Printing System (CUPS) driver.. Welcome to

Pop!OS These advanced steps are primarily for system administrators and others who are familiar with the command line. e828bfe731 [Furious 7 Full Movie 123movies](http://travopstinduc.rf.gd/Furious_7_Full_Movie_123movies.pdf)

e828bfe731

[Тест На Управленческие Навыки](https://kirkkhamatla.weebly.com/blog/5019934)